# ПРАВИТЕЛЬСТВО САНКТ-ПЕТЕРБУРГА КОМИТЕТ ПО НАУКЕ И ВЫСШЕЙ ШКОЛЕ

СПб ГБПОУ «Петровский колледж»

# РАБОЧАЯ ПРОГРАММА УЧЕБНОЙ ДИСЦИПЛИНЫ ОП.03 ИНФОРМАЦИОННЫЕ ТЕХНОЛОГИИ

для специальности среднего профессионального образования

09.02.06 «Сетевое и системное администрирование»

Санкт-Петербург 2020 г.

### Аннотация

Рабочая программа учебной дисциплины разработана на основе Федерального государственного образовательного стандарта по специальности среднего профессионального образования (далее – СПО) 09.02.06 «Сетевое и системное администрирование» и примерной программы учебной дисциплины.

Разработчики:

Панин С.Н., ктн, доцент, преподаватель

### **СОДЕРЖАНИЕ**

- **1. ОБЩАЯ ХАРАКТЕРИСТИКА ПРИМЕРНОЙ РАБОЧЕЙ ПРОГРАММЫ УЧЕБНОЙ ДИСЦИПЛИНЫ**
- **2. СТРУКТУРА И СОДЕРЖАНИЕ УЧЕБНОЙ ДИСЦИПЛИНЫ**
- **3. УСЛОВИЯ РЕАЛИЗАЦИИ УЧЕБНОЙ ДИСЦИПЛИНЫ**
- **4. КОНТРОЛЬ И ОЦЕНКА РЕЗУЛЬТАТОВ ОСВОЕНИЯ УЧЕБНОЙ ДИСЦИПЛИНЫ**

# **1. ОБЩАЯ ХАРАКТЕРИСТИКА РАБОЧЕЙ ПРОГРАММЫ УЧЕБНОЙ ДИСЦИПЛИНЫ**

### **ОП.03 «ИНФОРМАЦИОННЫЕ ТЕХНОЛОГИИ»**

### **1.1. Место дисциплины в структуре основной профессиональной образовательной программы:**  Профессиональный учебный цикл.

### **1.2. Цель и планируемые результаты освоения дисциплины:**

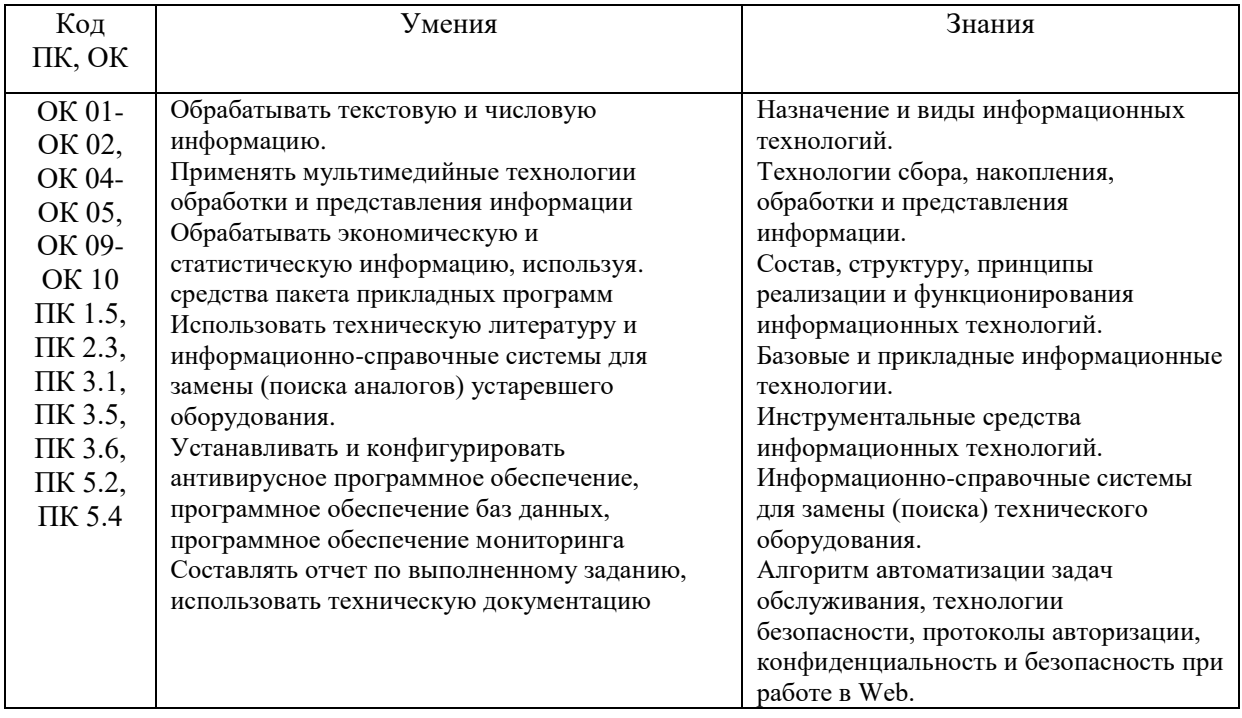

# **2. СТРУКТУРА И СОДЕРЖАНИЕ УЧЕБНОЙ ДИСЦИПЛИНЫ**

# *2.1.* **Объем учебной дисциплины и виды учебной работы**

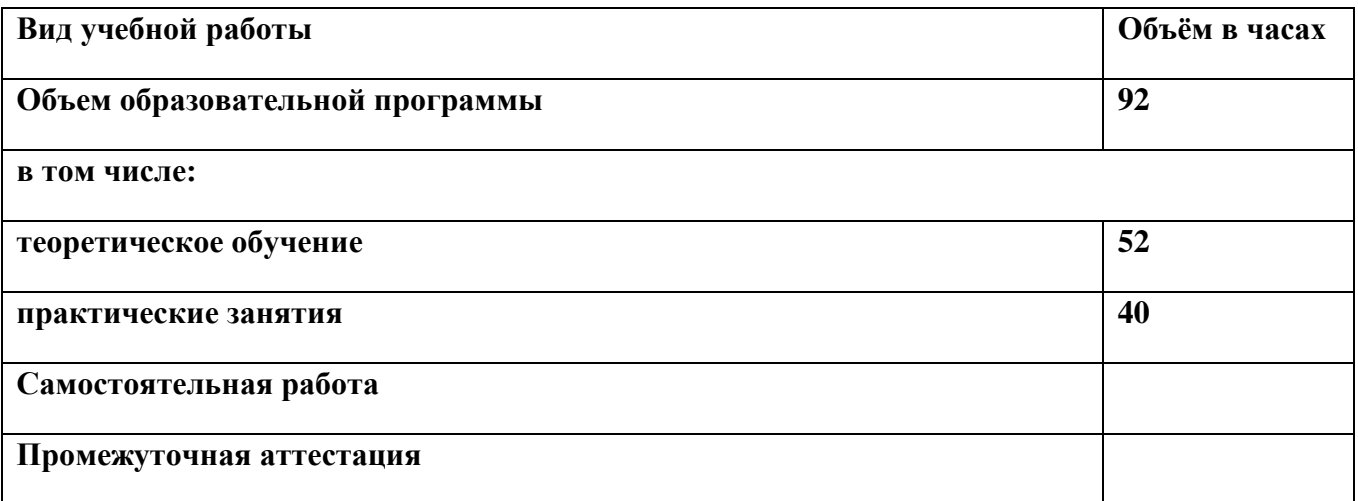

# **2.2. Тематический план и содержание учебной дисциплины** *ОП.03 «ИНФОРМАЦИОННЫЕ ТЕХНОЛОГИИ»*

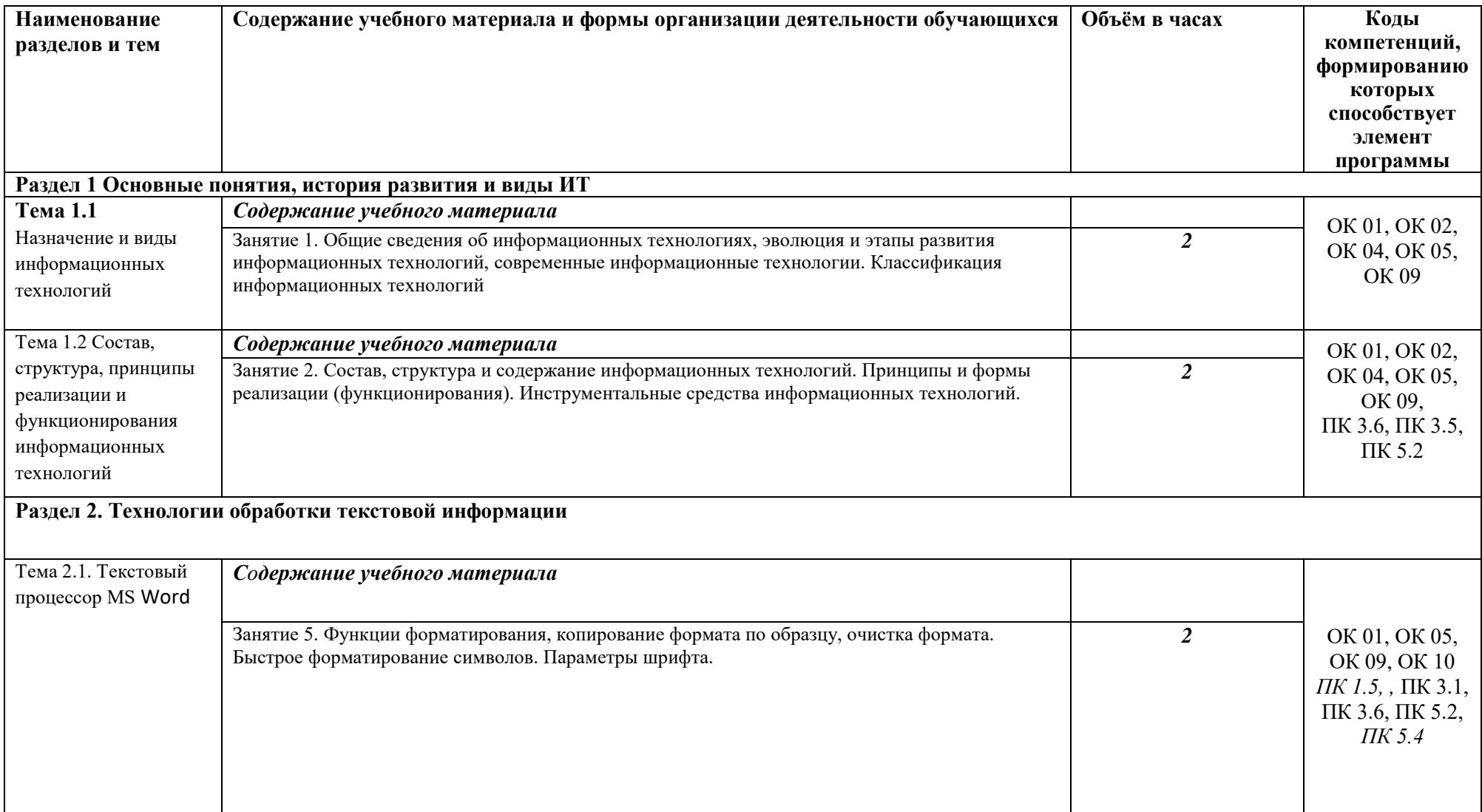

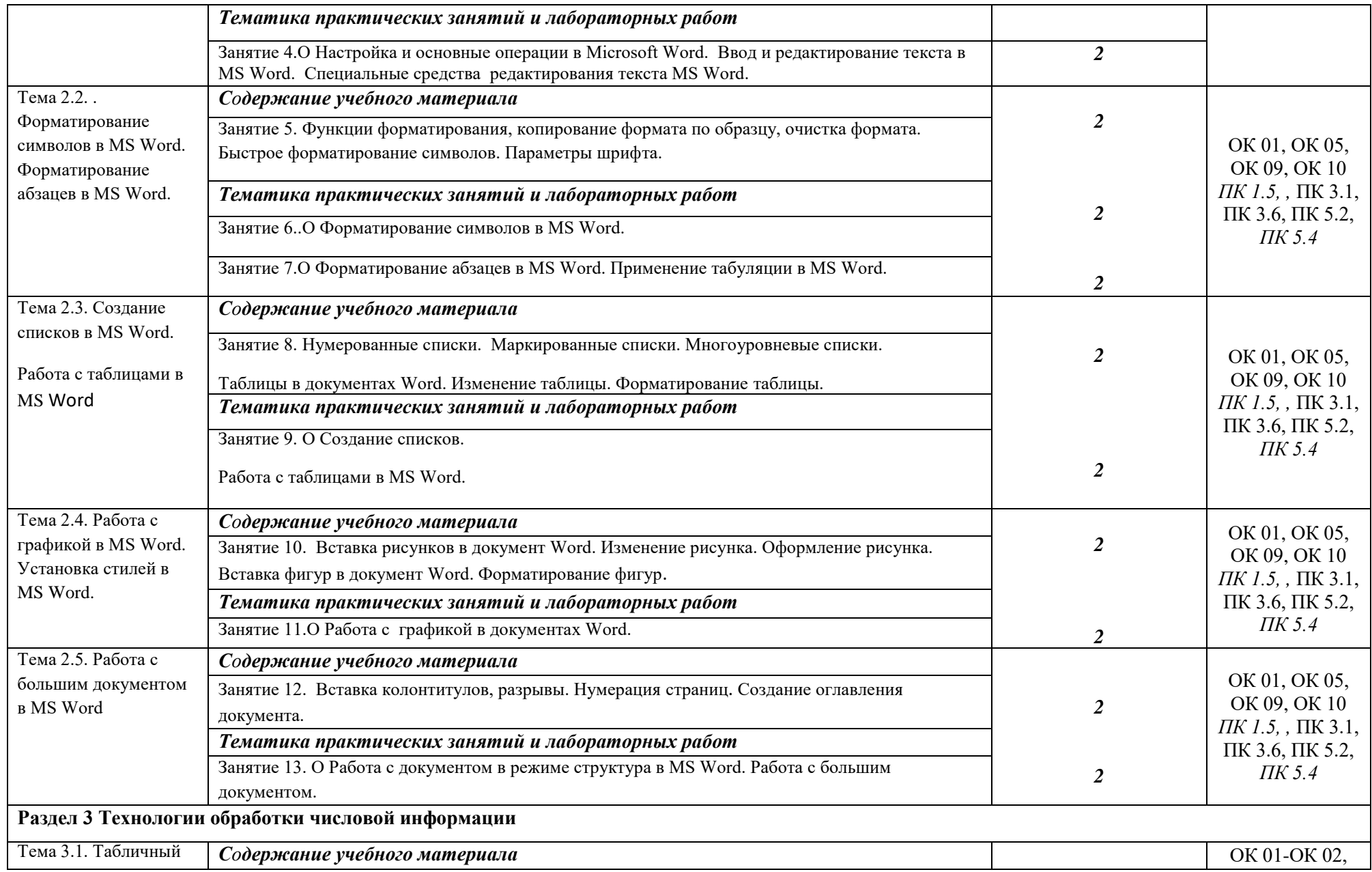

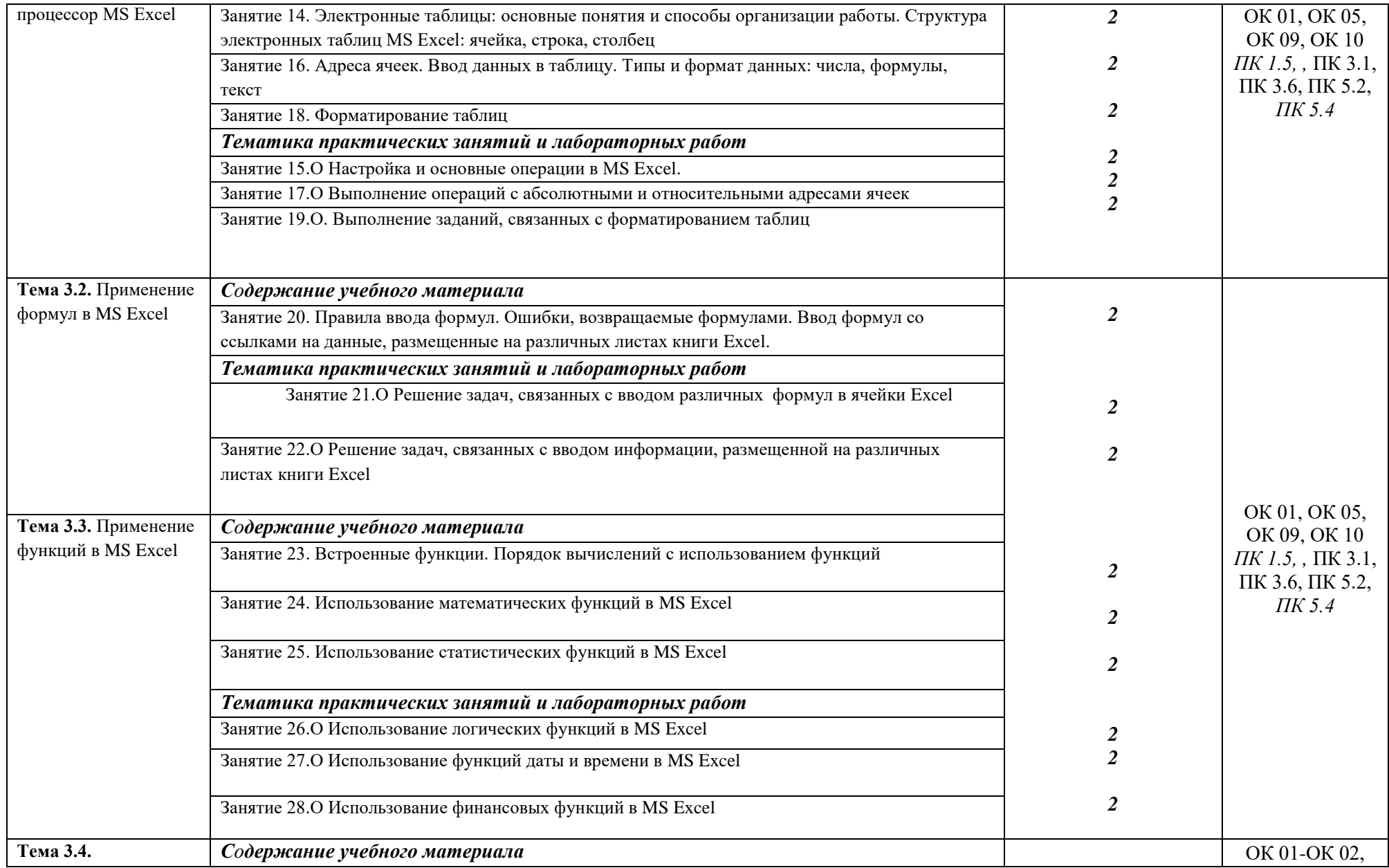

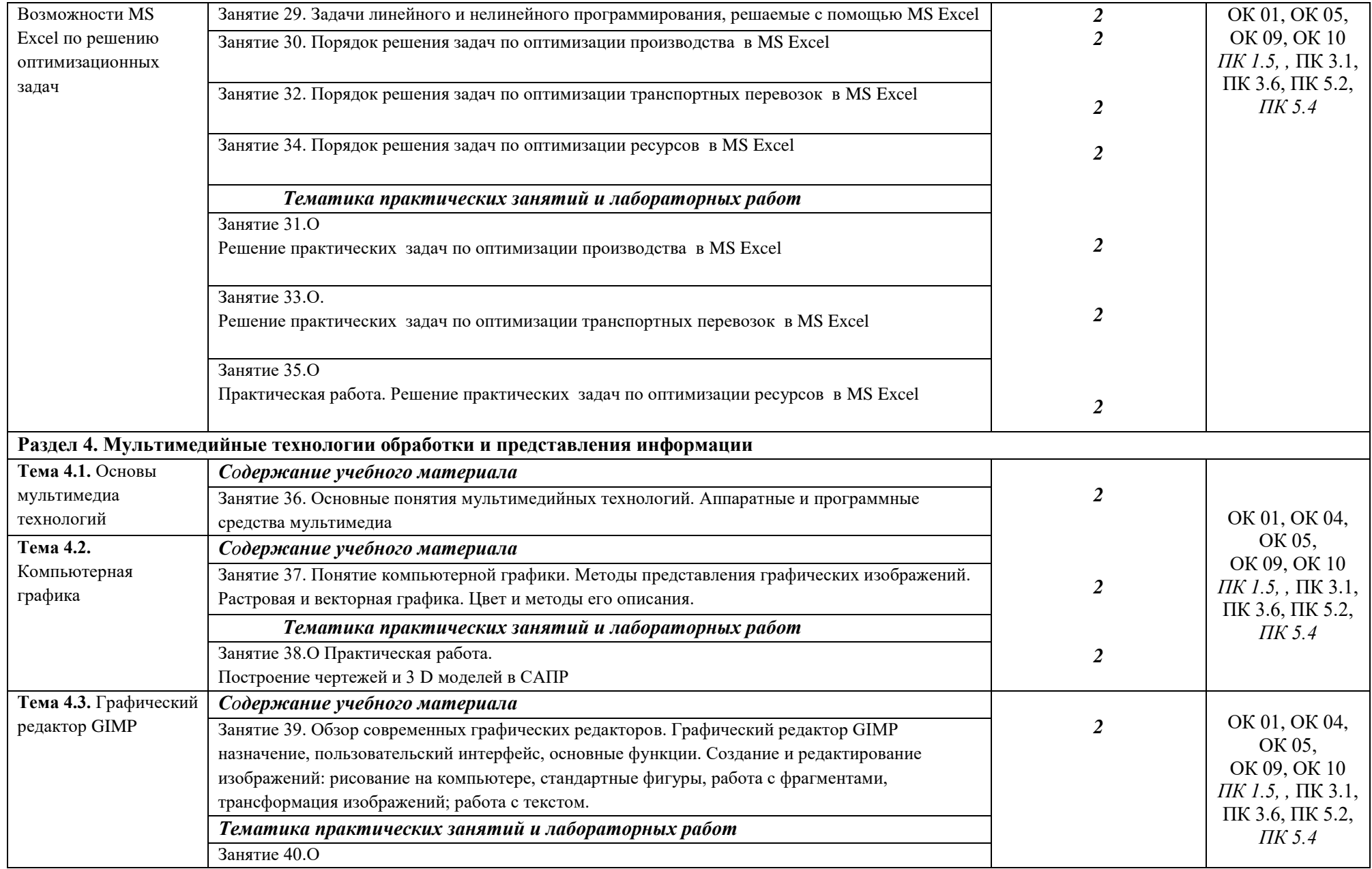

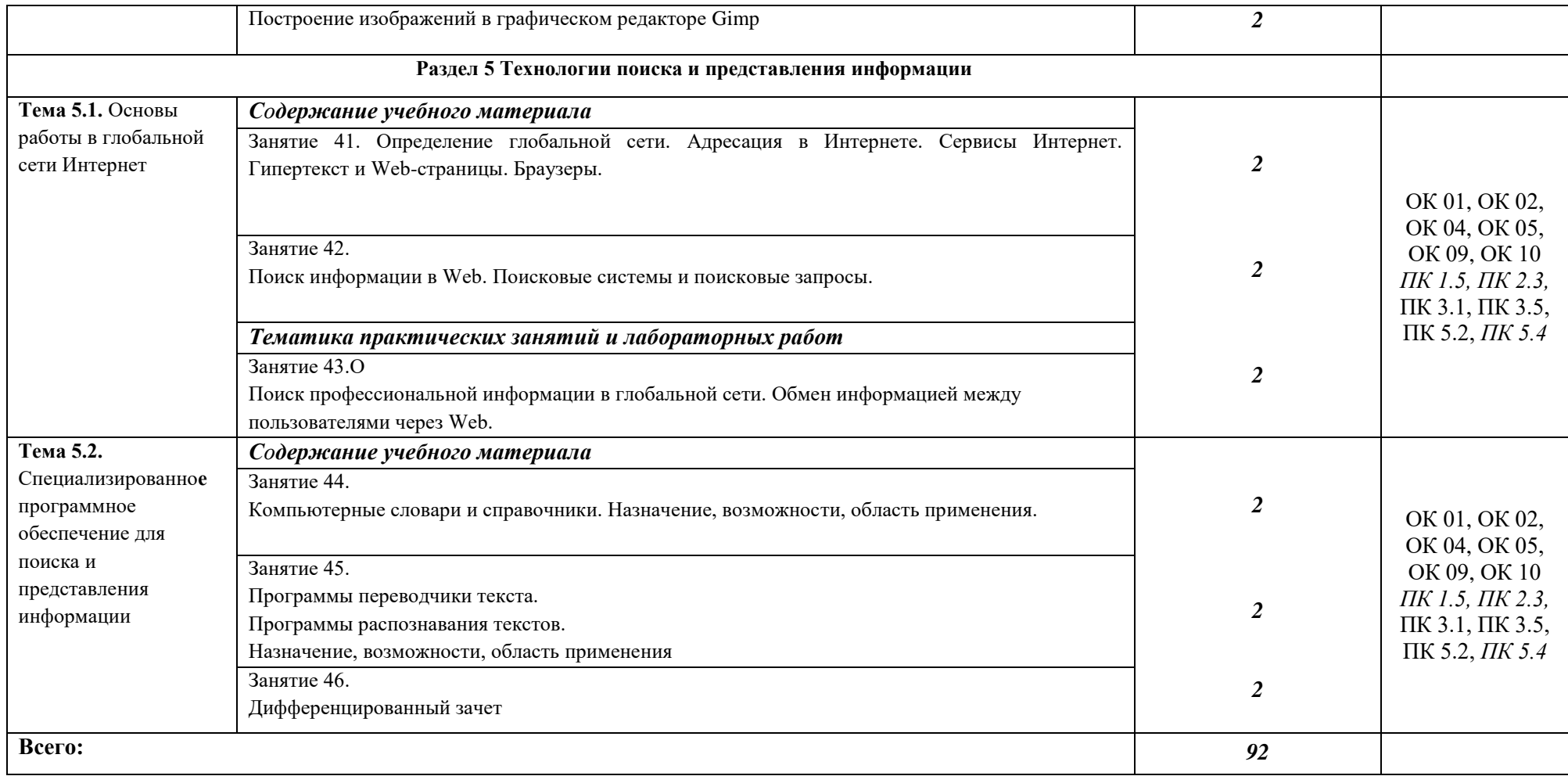

## **3. УСЛОВИЯ РЕАЛИЗАЦИИ ПРОГРАММЫ УЧЕБНОЙ ДИСЦИПЛИНЫ «ОП.03 ИНФОРМАЦИОННЫЕ ТЕХНОЛОГИИ»**

3.1. Для реализации программы учебной дисциплины должны быть предусмотрены следующие специальные помещения:

### **Кабинет «Информатики»:**

32 ПК

Проектор

Windows

пакет офисных программ

Экран проекционный.

### **3.2. Информационное обеспечение реализации программы**

Для реализации программы библиотечный фонд образовательной организации должен иметь печатные и/или электронные образовательные и информационные ресурсы, рекомендуемых для использования в образовательном процессе

### **3.2.1. Печатные издания**

Основная.

1. Гохберг Г.С. Информационные технологии: Учебник для СПО. –М.: Издательский центр «Академия», 2020. -240с.

Дополнительная.

1. Михеева Е.В. Практикум по информационным технологиям в профессиональной деятельности. Учебное пособие для СПО.-М.: ИЦ «Академия», 2020.-288с.

## **4. КОНТРОЛЬ И ОЦЕНКА РЕЗУЛЬТАТОВ ОСВОЕНИЯ УЧЕБНОЙ ДИСЦИПЛИНЫ ОП.03 «ИНФОРМАЦИОННЫЕ ТЕХНОЛОГИИ»**

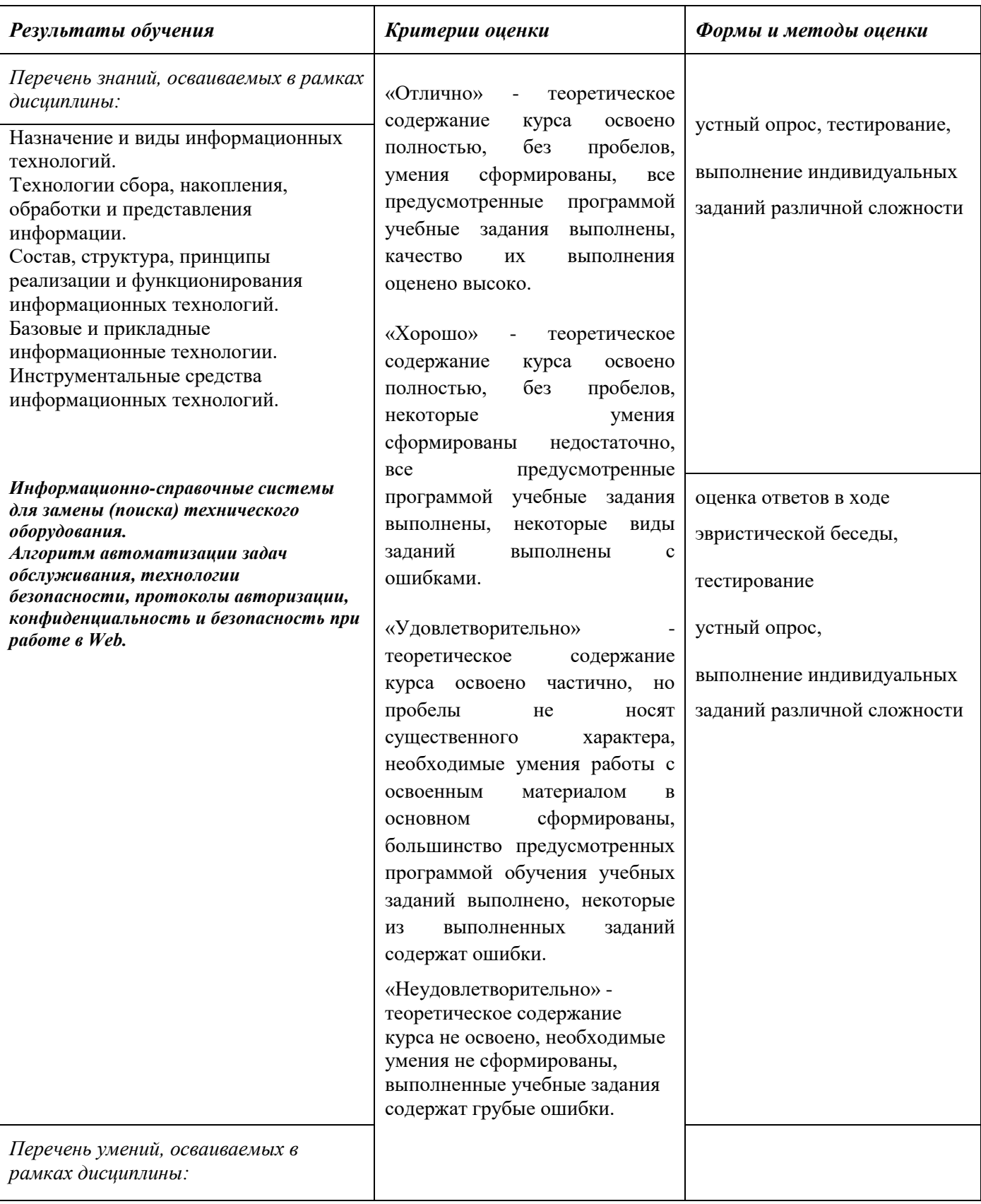

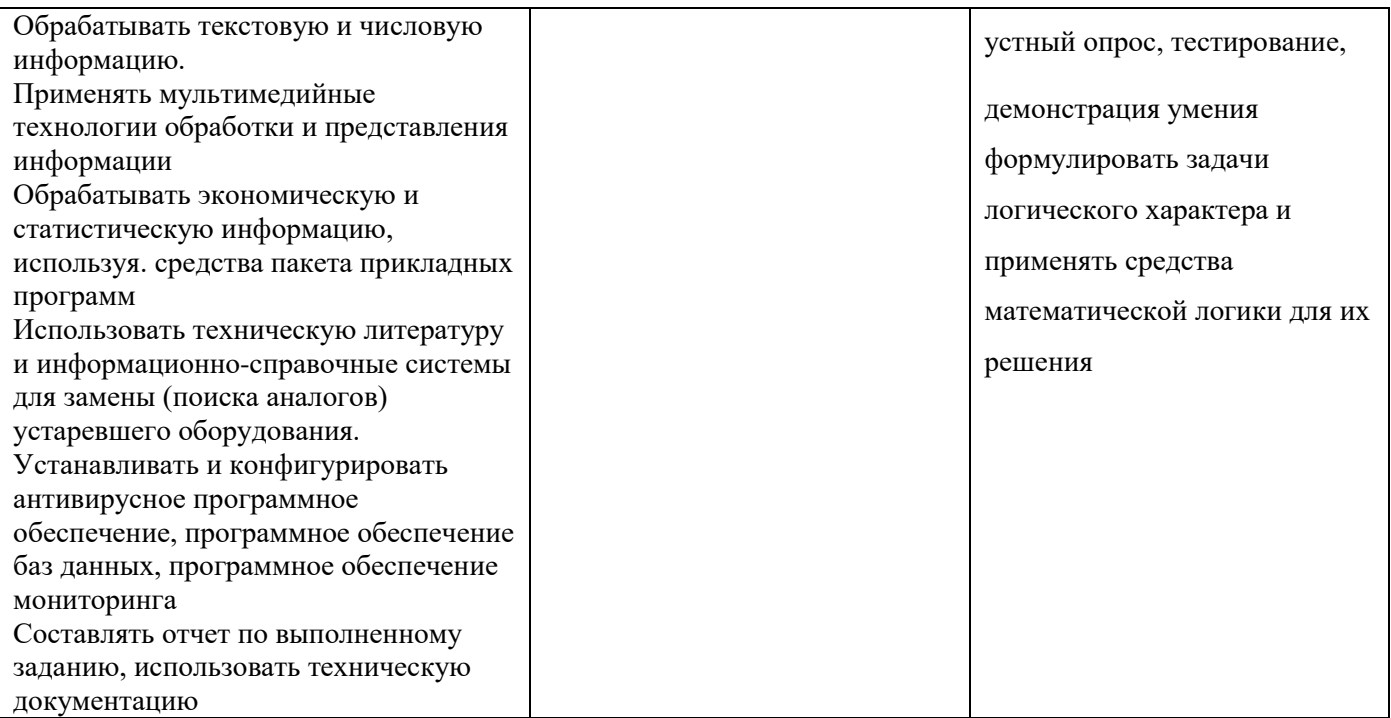